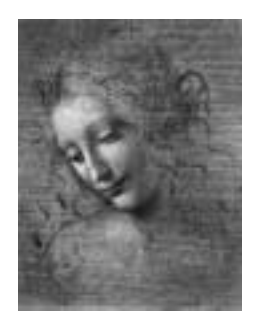

**2 Getting Started**

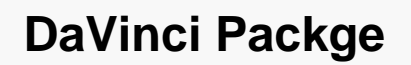

- **DaVinci is a "shell" of Gaudi like, for example, Brunel.**
	- **All package and directory structure is familiar.**
	- **The "end-user" just programs Algorithms and Tools.**
	- **All "familiar" services are available**
		- **Job options.**
		- **Histograming.**
		- **Messaging.**

– **……**

- **DaVinci takes care of data reading and package initializations that are of common use.**
- **DaVinci contains a library of tools that are of common need**
	- **See next talks….**

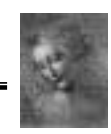

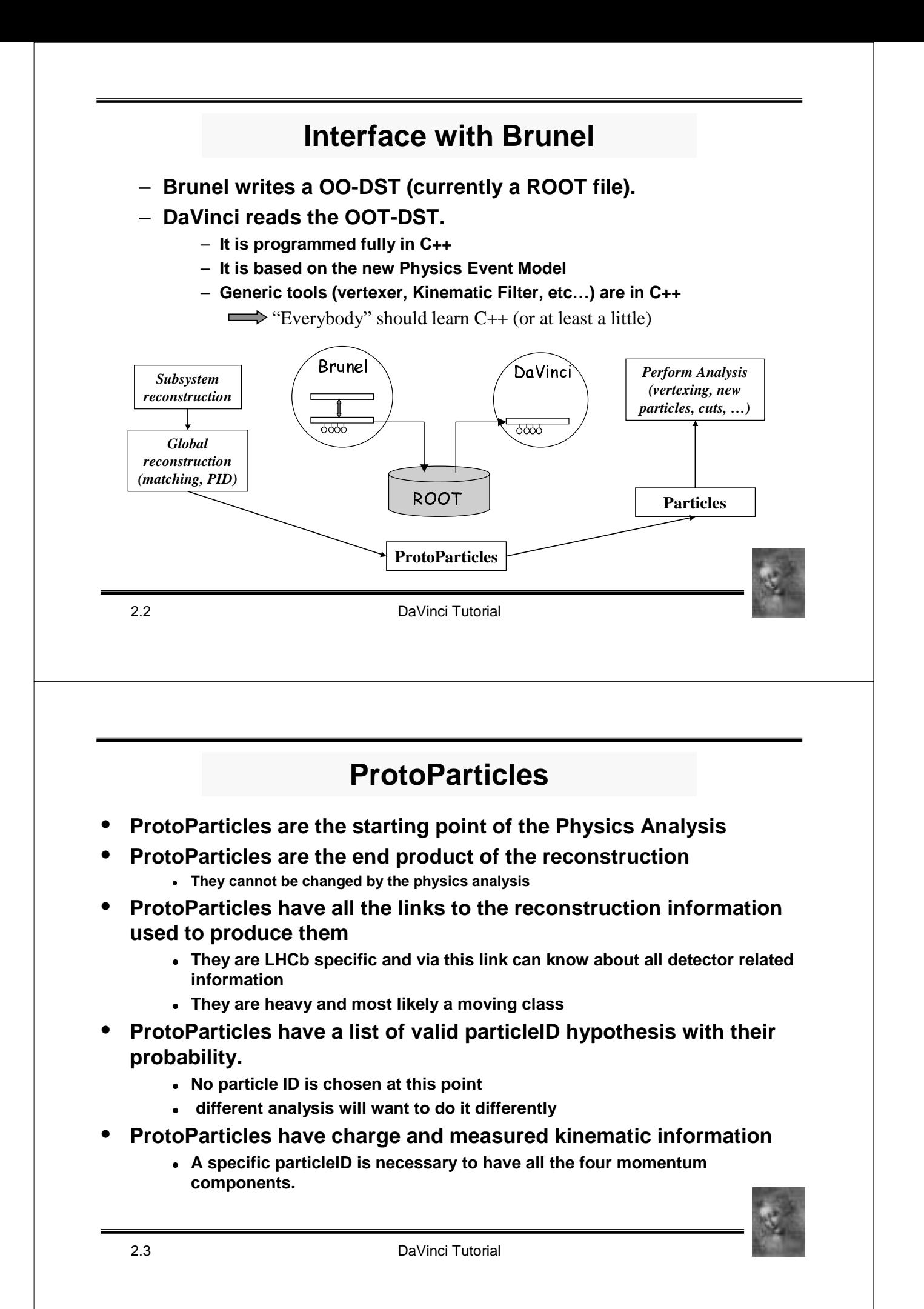

# **Particles and ProtoParticles**

- **A physics analysis does not interact "directly" with a ProtoParticle but with a Particle**
	- **It is possible to navigate back to the originating ProtoParticle**
- **A Particle has ONE chosen particle ID**
- **A physics analysis starting from DST files have a pre-processing stage to make Particles from ProtoParticles according to some "picking" criteria.**
	- **Different particles can originate from the same ProtoParticle**

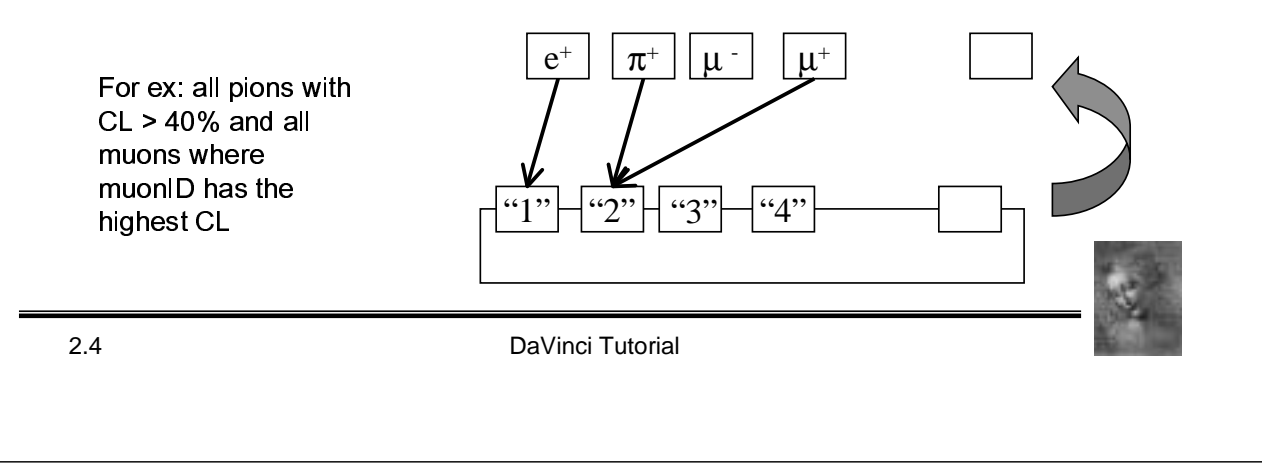

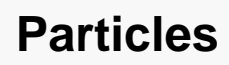

- **Particles originate either from ProtoParticles or from other Particles**
	- **They contain detector independent information only**

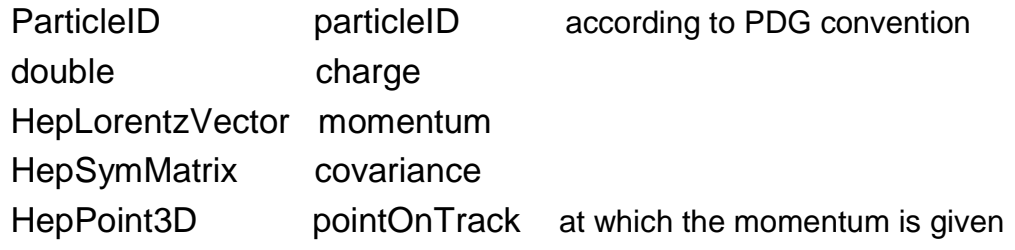

- **GenParticles and MCParticles are uncorrelated classes.**
	- **In order to use Particle Tools, an interface will be provided to populate Particle classes with GenParticles or MCParticles**

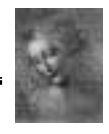

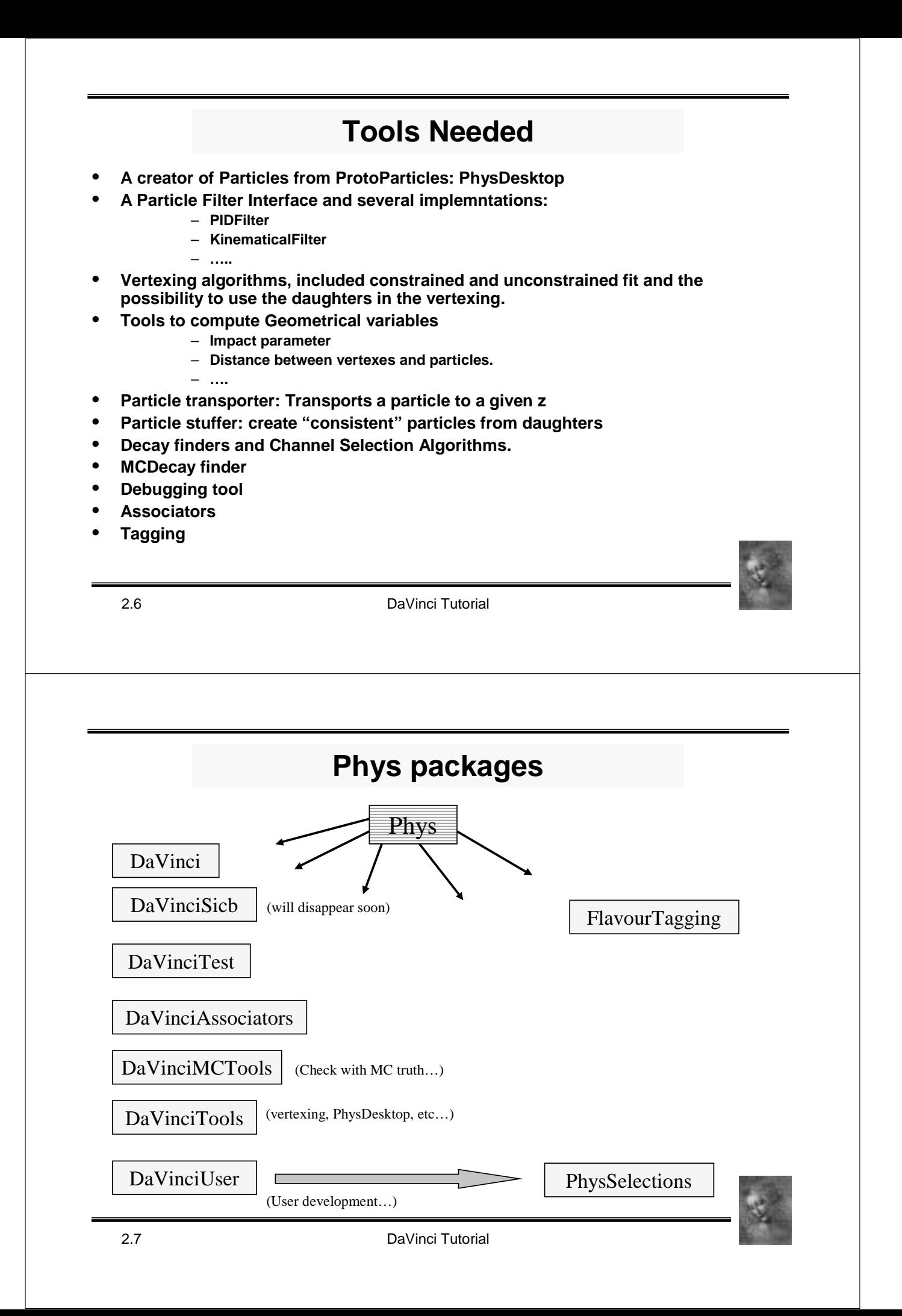

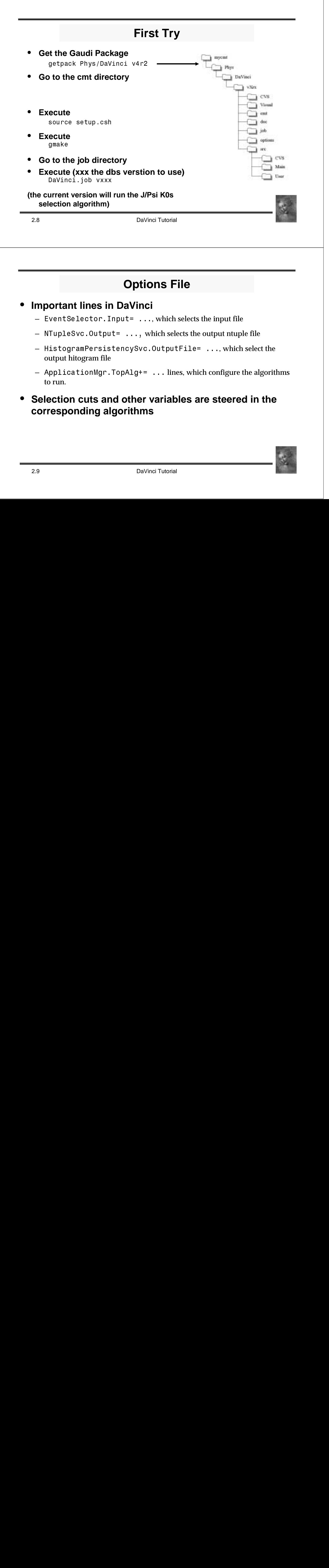

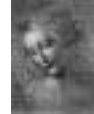

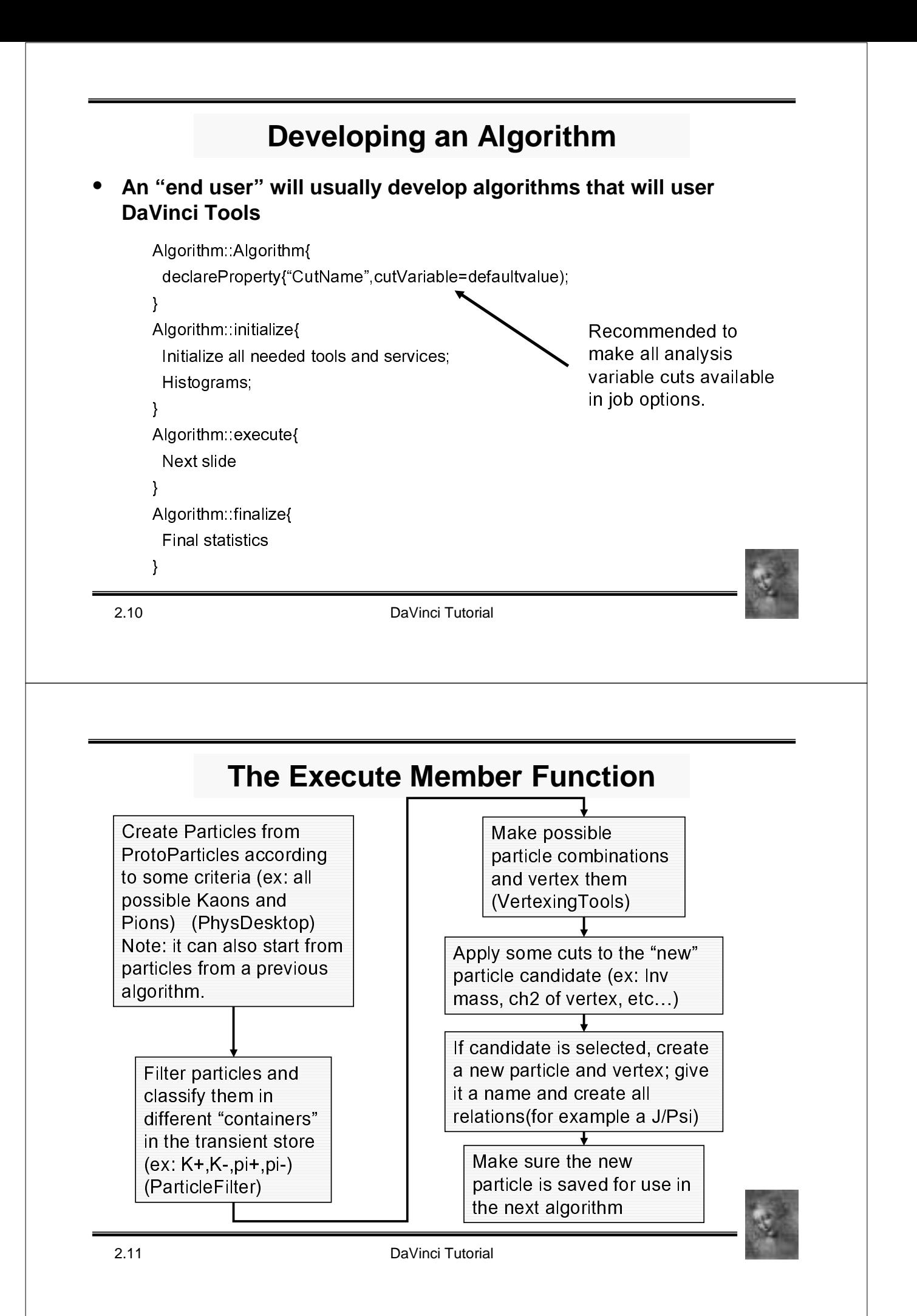

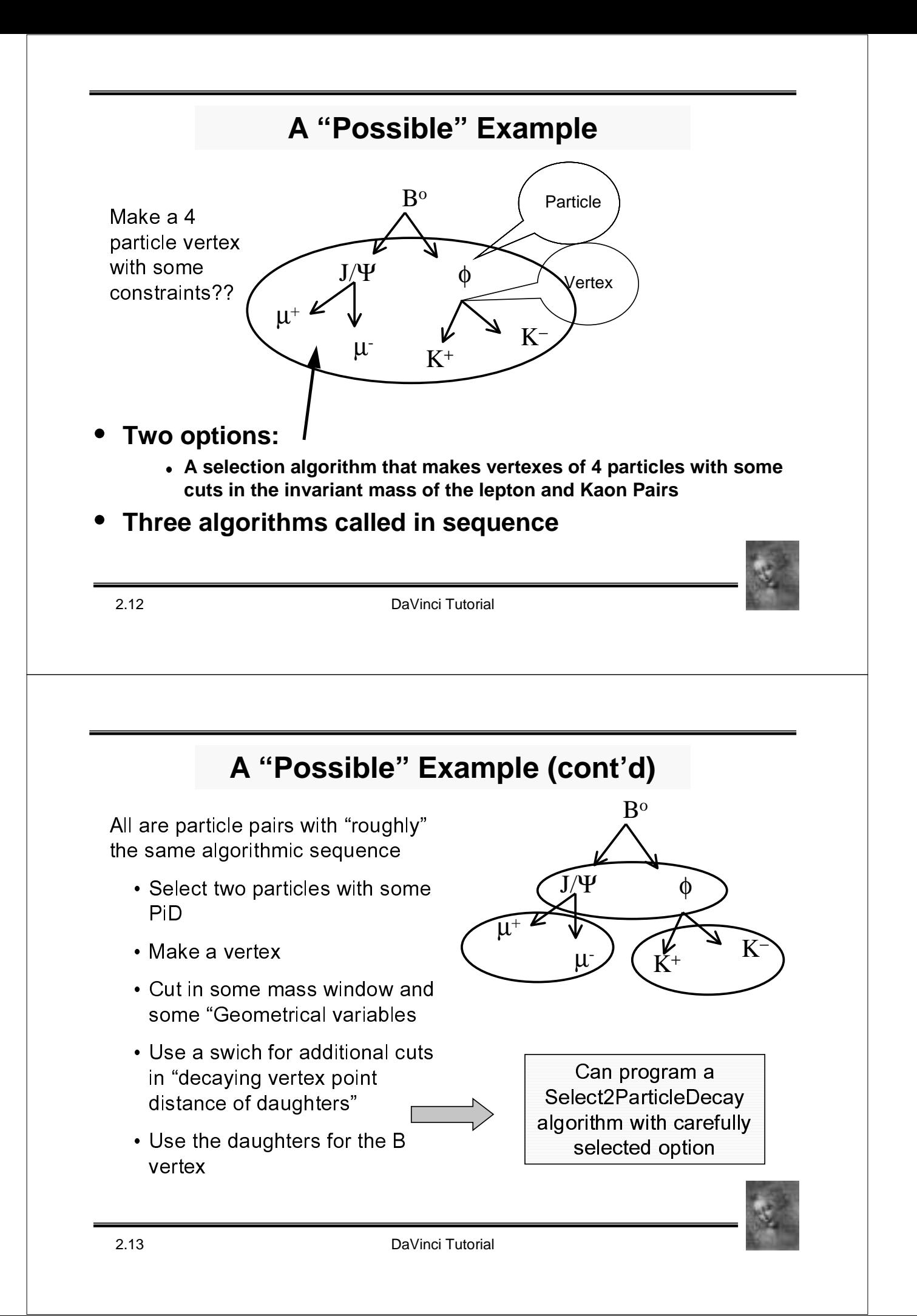

## **The Options Files**

#### • **In DaVinci.opts file**

```
ApplicationMgr.TopAlg+={Slect2ParticleDecay/SelectJPsi};
ApplicationMgr.TopAlg+={Slect2ParticleDecay/SelectPhi};
ApplicationMgr.TopAlg+={Slect2ParticleDecay/SelectBOJPsiPhi};
```
### • **SelectJPsi.opts, SelectPhi.opts and SelectB0JPsiPhi.opts**

```
SelectXXXXX.MassWindowLoose = zzz;
SelectXXXX.DaughterCandidates= {"Part1","Part2"};
SelecXXXX. ZWindow = zzz;SelectXXXXX.Chi2UncFitCut = zzz;
SelectXXXXX.ImpParamMother = zzz;
..............
```
SelectXXXXX.MotherPArticleName= {"Mother"};

The same algorithm could be configured for B—  $\pi^+\pi^-...$ 

2.14 DaVinci Tutorial

# **Status and "Homework"**

- **DaVinci version v4r2 is available**
	- **Try it and "learn"**
- **Plan that next version of DaVinci does not support Sicb anymore**
	- **Nevertheless, the software you have written will not change**
		- **Only the ProtoParticles will change. From then on everything remains the same**
- **As soon as different Physics Selection become "official", they will be included in the PhysSelection package**

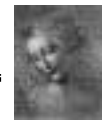